- $\checkmark$  Kümnendsüsteemis on kümme numbrit: 0-9
- $\checkmark$  Kahendsüsteemis on kaks numbrit: 0 ja 1
- $\checkmark$  Kaks olekut: "vool on" (1) ja "voolu ei ole" (0)

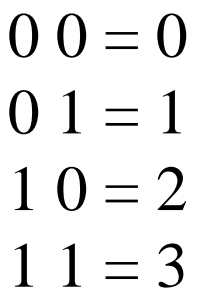

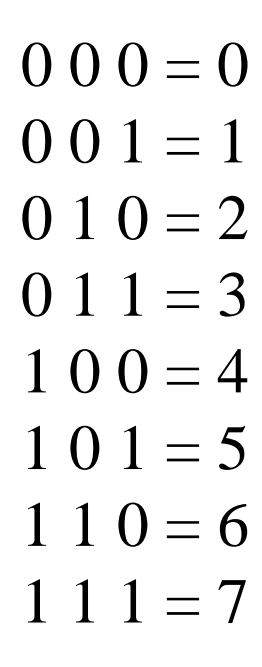

4 arvu

 $2^2 = 4$ 

### Arvusüsteemid

- 9 Numbrite hulk mingisuguses arvus näitab selle arvu järku
	- *01 – kahejärguline 010 – kolmejärguline 010101 – kuuejärguline*
- 9 Madalamad järgud on paremal, kõrgemad järgud vasakul

# Arvusüsteemid

#### 9 **Positsioonilised**

Iga üksiku numbri asukoht arvus on määrav. Igal järgul on oma "kaal"

*5, 50, 500, 5000, …*

#### 9 **Mittepositsioonilised**

Arv, ei muutu, kui teda kirjeldavad numbrid selles arvus ümber paigutada

*Vähelevinud, raske ette kujutada*

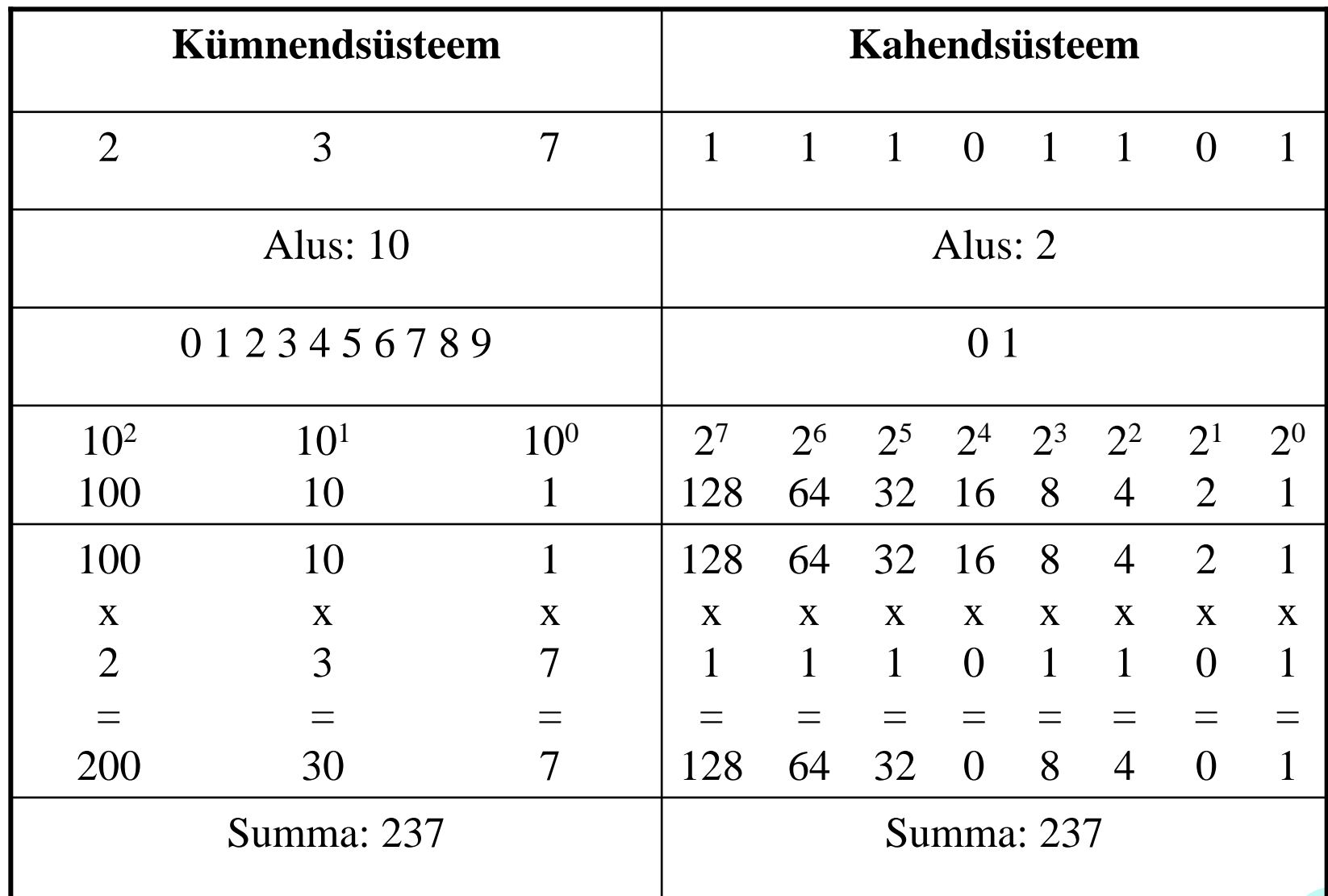

### Arvusüsteemid

#### 9 **Järgu kaalud arvutatakse valemi ax järgi**

- $\checkmark$  x järk, mille kaalu arvutatakse. *Esimese järgu korral x=0, teise järgu korral x=1 jne.*
- $\sqrt{a}$  arvusüsteemi alust tähistav number *Kümnendsüsteemi korral a = 10, kahendsüsteemi korral a = 2*

9 Kümnendarvu jagatakse kahega niikaua, kui see on võimalik. Kui kümnendkoha jagamisel tekib jääk, on vastav kahendkoht 1, muidu 0.

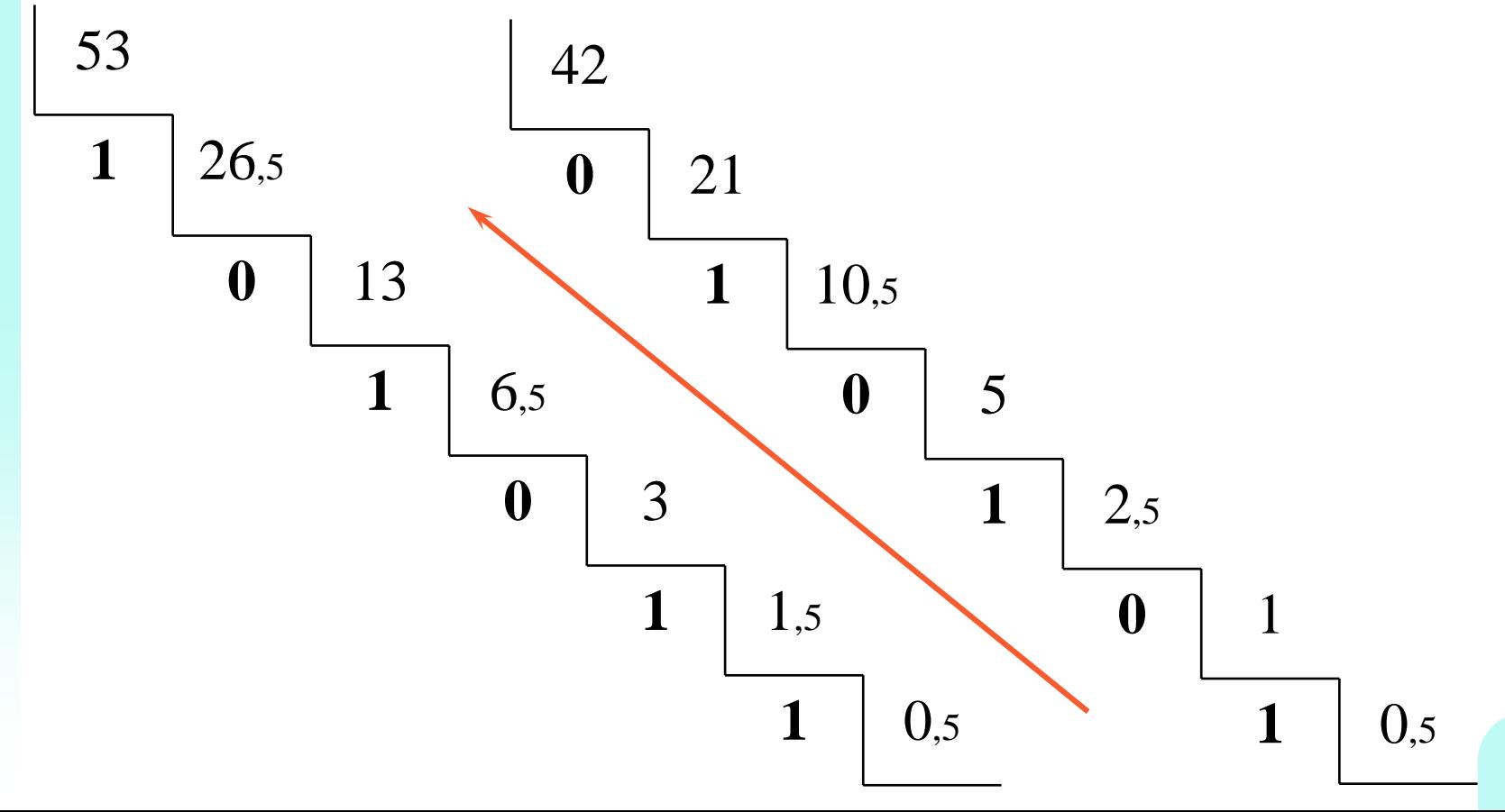

### 9 *Bit*

- 9 Kõige väiksem hulk infot
- $\checkmark$  Bitt võib olla kas 0 või 1

### $\checkmark$  1 bit, 1 b

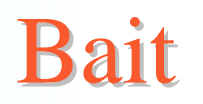

#### 9 *Byte*

- $\checkmark$  1 bait = 8 bitti
- $\checkmark$  Ühe tähe salvestamiseks on vaja 1 bait infot
- $\checkmark$  1 B

 $\checkmark$  10101010 = 170 10011001 = 153  $00010110 = 22$ 

# Kilobait ja megabait

- $\checkmark$  1 kg = 1000 g  $1 \text{ km} = 1000 \text{ m}$  $1 \text{ g} = 1000 \text{ mg}$  1 m = 1000 mm
- $\checkmark$  kilo- = 1000 $^*$ ... mega- = 1000\*kilo- = 1000000\*…

```
\checkmark 1 kB = 1000 B
1 \text{ MB} = 1000 \text{ kB}1 \text{ GB} = 1000 \text{ MB} = 1000*1000 \text{ kB}
```

```
\checkmark 1 KB= 1024 B
1 \text{ MB} = 1024 \text{ KB} = 1024*1024 \text{ B} = 1048576 \text{ B}1 \text{ GB} = 1024 \text{ MB} = 1024*1024 \text{ KB} = 1048576*1024 \text{ B}
```
- ◆ Kahendarvudega saab teha tehteid
- $\checkmark$  Tehteid tehakse tavaliselt kahe arvuga, mida nimetatakse operandideks.

 $\checkmark$  JA-tehe Loogiline korrutamine

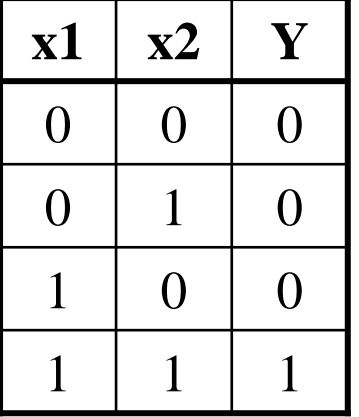

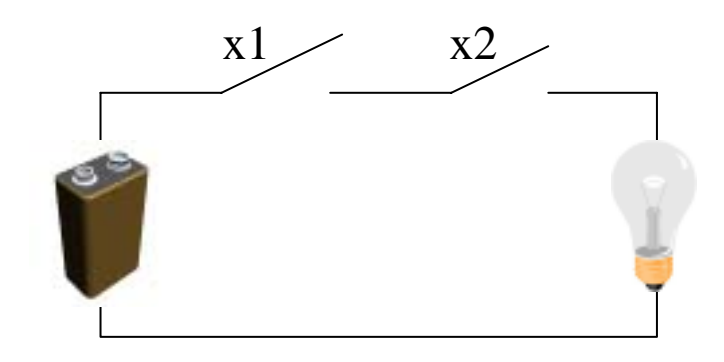

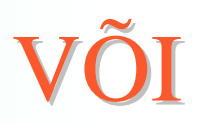

VÕI-tehe Loogiline liitmine

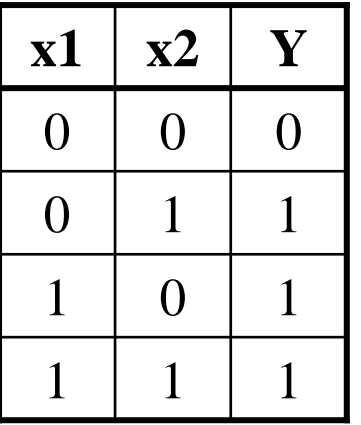

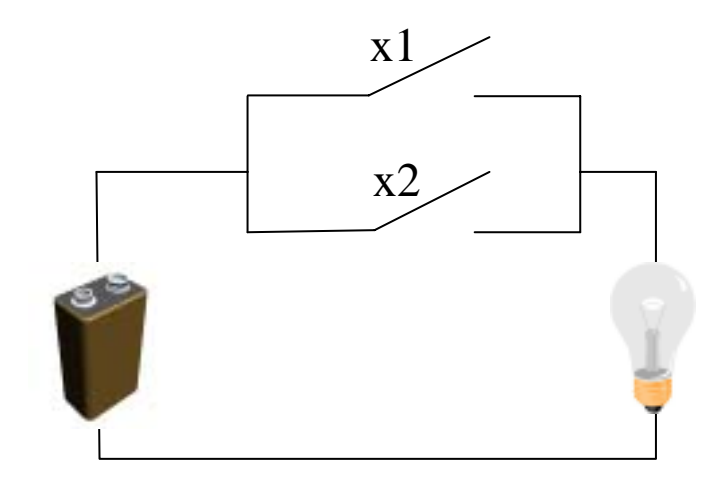

#### $\checkmark$  EI-tehe

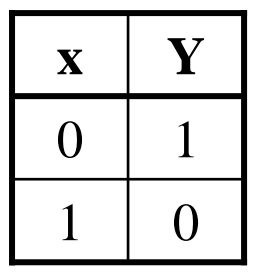

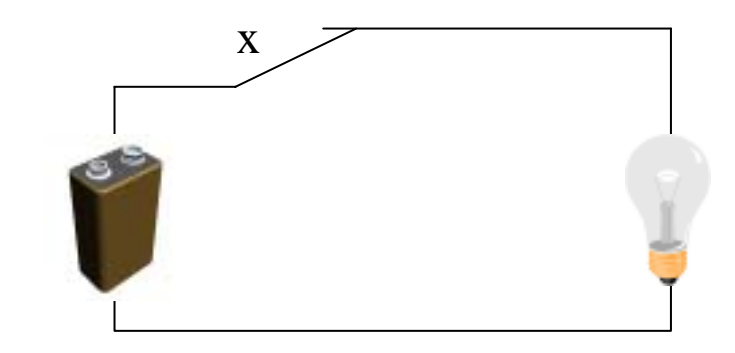

### Kahendarvutused

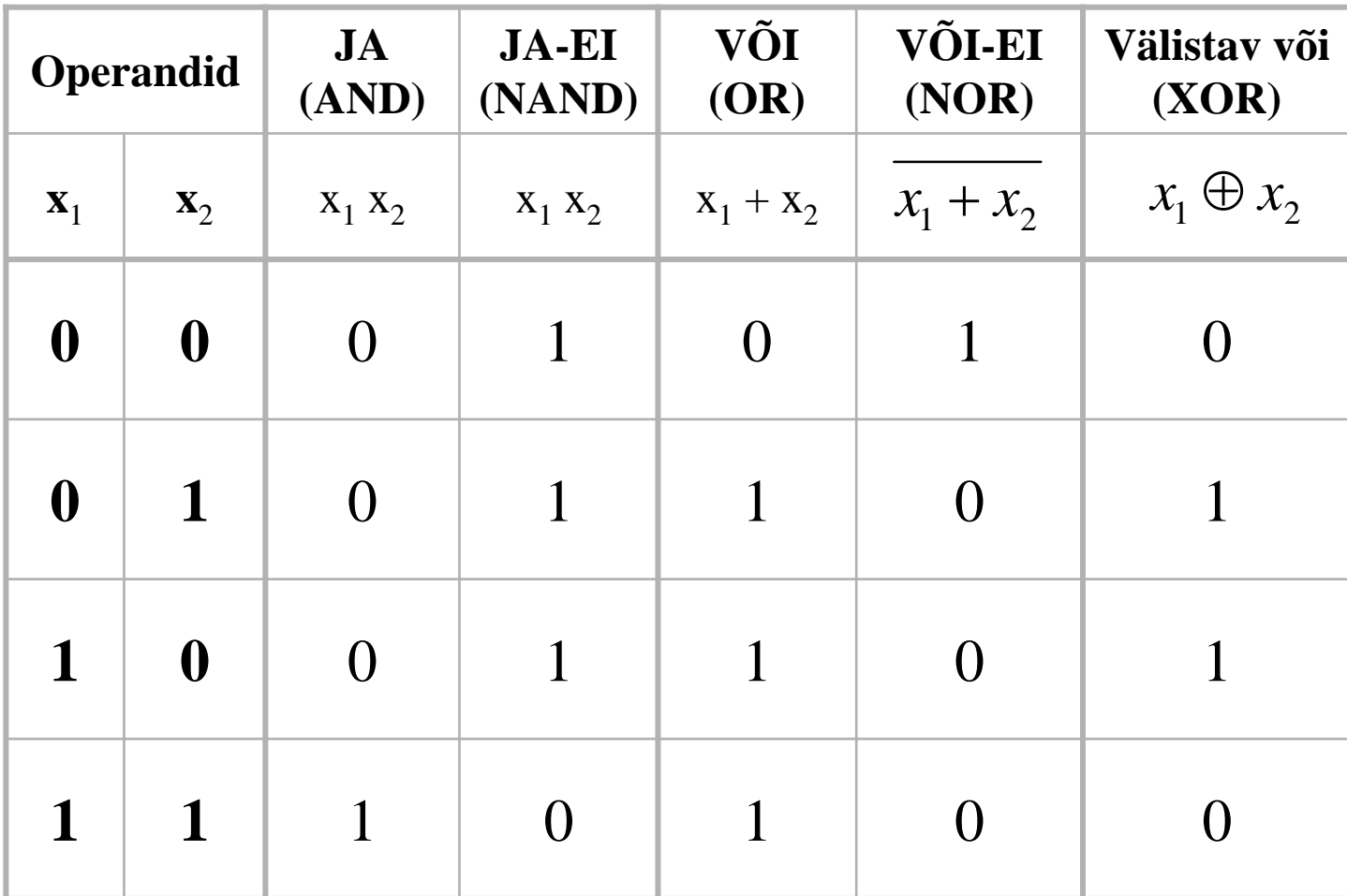

### Kes lülitab?

- $\checkmark$  Elektroonilised lülitid
- $\checkmark$  Elekter juhib lülitit

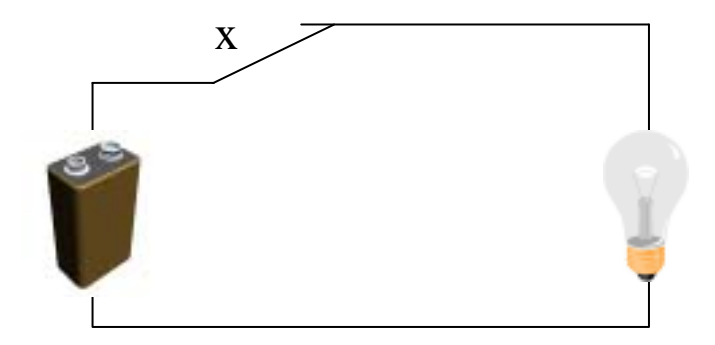

# Kuidas lülitab

- 9 Juhtiv vool tugev lüliti lahti
- $\checkmark$  Juhtiv vool nõrk lüliti kinni
- 9 Võib ka vastupidi

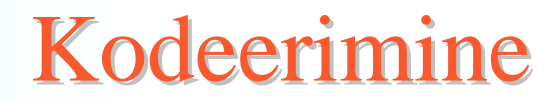

9 Infot hoitakse arvutis bitijadadena 10100010100011100…

### Kuidas kodeerida

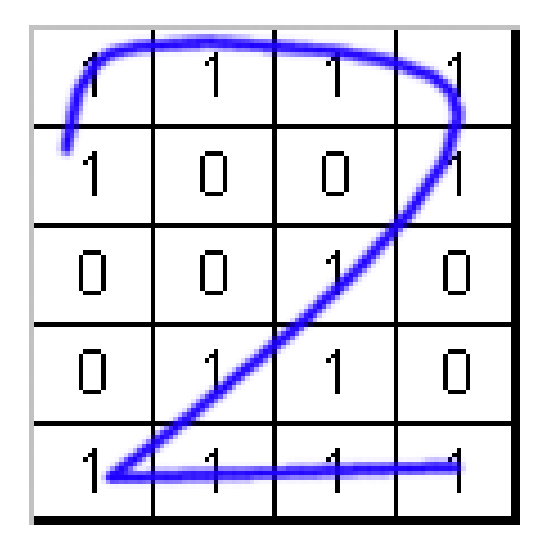

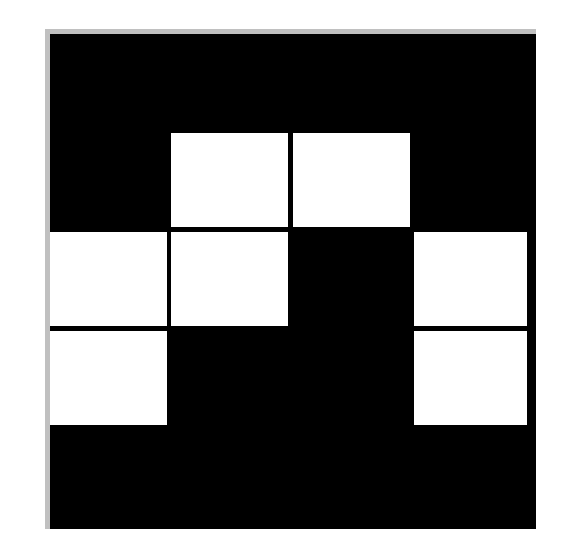

#### $\checkmark$  1111 1001 0010 0110 1111

# Kuidas kodeerida

- $\checkmark$  Tihedam võrgustik annab täpsema tulemuse
- $\checkmark$  Kahendkood kasvab pikemaks

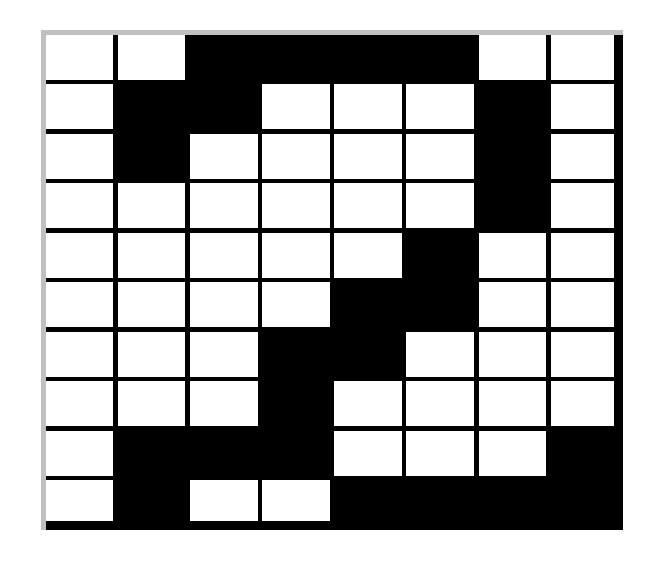